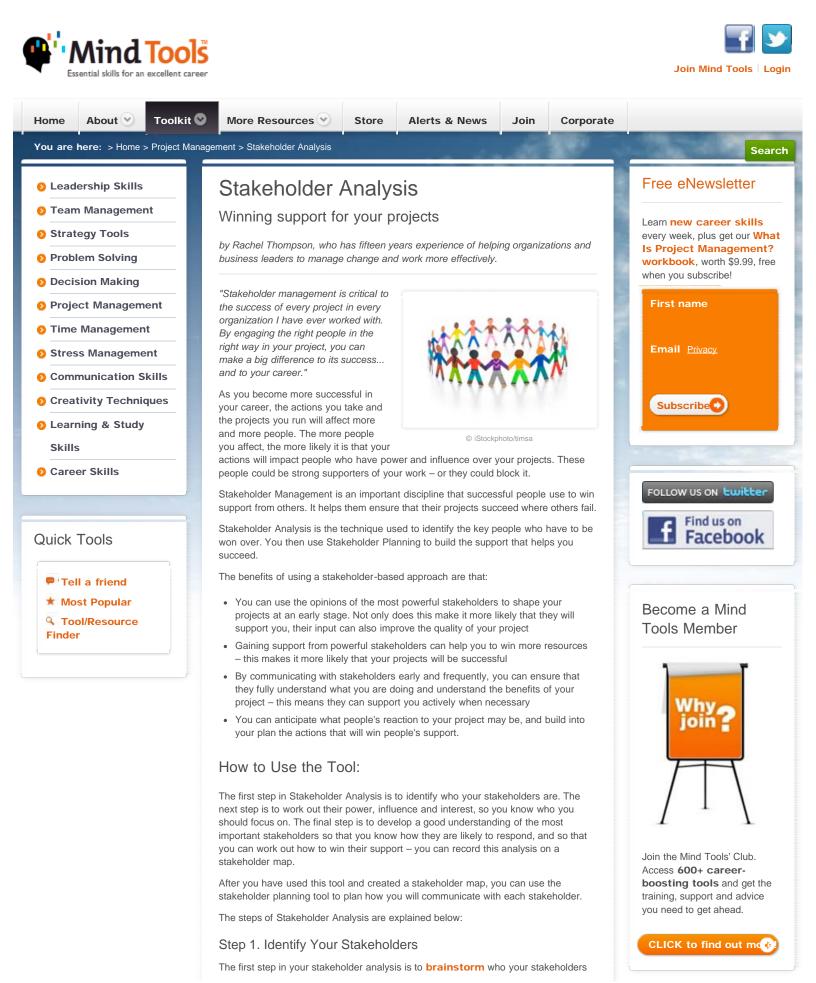

http://www.mindtools.com/pages/article/newPPM\_07.htm[10.08.2011 09:28:29]

are. As part of this, think of all the people who are affected by your work, who have influence or power over it, or have an interest in its successful or unsuccessful conclusion.

The table below shows some of the people who might be stakeholders in your job or in your projects:

| Your boss             | Shareholders      | Government          |
|-----------------------|-------------------|---------------------|
| Senior executives     | Alliance partners | Trades associations |
| Your coworkers        | Suppliers         | The press           |
| Your team             | Lenders           | Interest groups     |
| Customers             | Analysts          | The public          |
| Prospective customers | Future recruits   | The community       |
| Your family           |                   |                     |

Remember that although stakeholders may be both organizations and people, ultimately you must communicate with people. Make sure that you identify the correct individual stakeholders within a stakeholder organization.

### Step 2. Prioritize Your Stakeholders

You may now have a long list of people and organizations that are affected by your work. Some of these may have the power either to block or advance. Some may be interested in what you are doing, others may not care.

Map out your stakeholders on a Power/Interest Grid on our free **template** as shown in figure 1, and classify them by their power over your work and by their interest in your work.

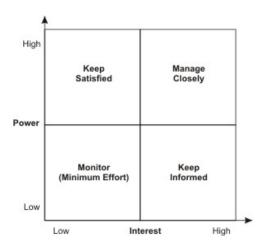

Figure 1: Power/Interest Grid for Stakeholder Prioritization

For example, your boss is likely to have high power and influence over your projects and high interest. Your family may have high interest, but are unlikely to have power over it.

Someone's position on the grid shows you the actions you have to take with them:

- High power, interested people: these are the people you must fully engage and make the greatest efforts to satisfy.
- High power, less interested people: put enough work in with these people to keep them satisfied, but not so much that they become bored with your message.
- Low power, interested people: keep these people adequately informed, and talk to them to ensure that no major issues are arising. These people can often be very helpful with the detail of your project.
- Low power, less interested people: again, monitor these people, but do not bore them with excessive communication.

# Step 3. Understand Your Key Stakeholders

You now need to know more about your key stakeholders. You need to know how they are likely to feel about and react to your project. You also need to know how best to engage them in your project and how best to communicate with them.

# Get Mind Tools on your iPhone

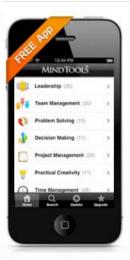

Learn on the move with the free Mind Tools iPhone App. Short bursts of business training ideal for busy people.

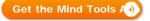

# Related Resources

### Mind Tools Ebook

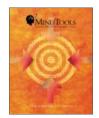

Useful free tools from the Mind Tools site, brought together into easily downloadable, easily printable PDFs.

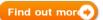

### Stakeholder Management (Bite-Sized Training)

Winning Support for Your Project (Bite-Sized Training)

How Good Are Your Project Management Skills?

Fast Projects, with Fergus O'Connell (Expert Interview) Key questions that can help you understand your stakeholders are:

- What financial or emotional interest do they have in the outcome of your work? Is it positive or negative?
- · What motivates them most of all?
- What information do they want from you?
- How do they want to receive information from you? What is the best way of communicating your message to them?
- What is their current opinion of your work? Is it based on good information?
- Who influences their opinions generally, and who influences their opinion of you? Do some of these influencers therefore become important stakeholders in their own right?
- If they are not likely to be positive, what will win them around to support your project?
- If you don't think you will be able to win them around, how will you manage their opposition?
- Who else might be influenced by their opinions? Do these people become stakeholders in their own right?

A very good way of answering these questions is to talk to your stakeholders directly – people are often quite open about their views, and asking people's opinions is often the first step in building a successful relationship with them.

You can summarize the understanding you have gained on the stakeholder map, so that you can easily see which stakeholders are expected to be blockers or critics, and which stakeholders are likely to be advocates and supporters or your project. A good way of doing this is by color coding: showing advocates and supporters in green, blockers and critics in red, and others who are neutral in orange.

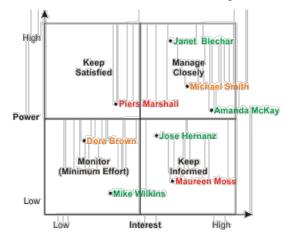

Figure 2: Example Power/Interest Grid With Stakeholders Marked

Figure 2 shows an example of this – in this example, you can see that a lot of effort needs to be put into persuading Piers and Michael of the benefits of the project – Janet and Amanda also need to managed well as powerful supporters.

## Example:

You can create your own example of stakeholder analysis at work – whether for your current role, a job you want to do or a new project.

Conduct a full stakeholder analysis. Ask yourself whether you are communicating as effectively as you should be with your stakeholders. What actions can you take to get more from your supporters or win over your critics?

## Key Points:

As the work you do and the projects you run become more important, you will affect more and more people. Some of these people have the power to undermine your projects and your position. Others may be strong supporters of your work.

# What Bugs You?

Let us know about anything wrong, or anything you don't like about this site, and you could win a US\$50 Amazon voucher!

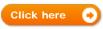

# Sponsored Links

### Ads by Google

Free Counter Stat Counter Hit Counter Stakeholder

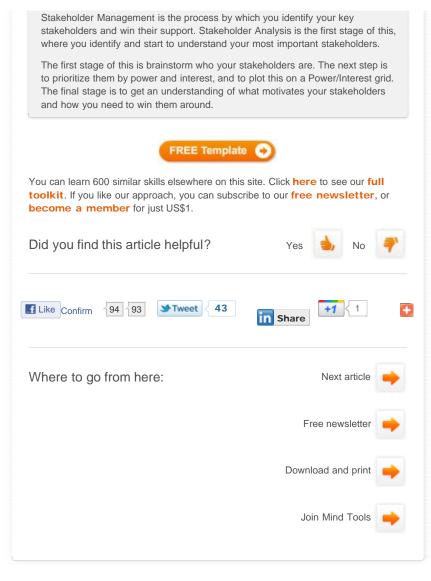

#### Return to top of the page

# MindTools

Management training and leadership training, online

#### About Mind Tools

About Us Meet The Team What We Do Who We Help What People Say Our Guarantee Site Services Contact Us

### Top Skills Areas

Top Articles Achieve More Lead Effectively Manage Stress Build Your Career Find Direction Videos

#### Toolkit

- \* Leadership Skills
- \* Team Management
- \* Strategy Tools
- \* Problem Solving
- \* Decision Making
- \* Project Management
- \* Practical Creativity
- Time Management
- \* Stress Management
- \* Learning Skills
- \* Communication Skills
- V Career Skills

Store

- Store Home Courses Workbooks Toolkits and Guides Membership Gift Certificates
- Mind Tools Ebook How to Lead Make Time for Success Life Plan Workbook Team Tools

#### Alerts & News

Newsletter Sign Up